## **MEMBANGUN SISTEM INFORMASI UKM BERBASIS WEB**

### **DI UPN VETERAN JAWA TIMUR**

# **PRAKTEK KERJA LAPANGAN**

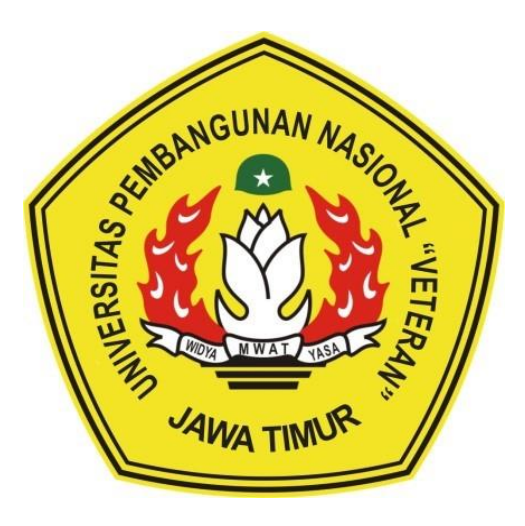

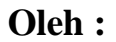

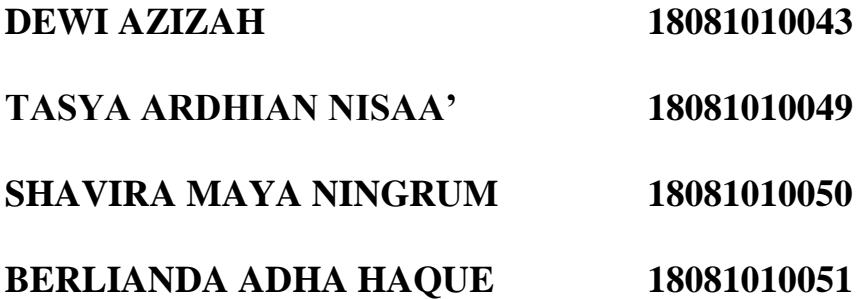

# **PROGRAM STUDI INFORMATIKA**

## **FAKULTAS ILMU KOMPUTER**

# **UNIVERSITAS PEMBANGUNAN NASIONAL "VETERAN"**

### **JAWA TIMUR**

**2021**

## **LEMBAR PENGESAHAN** PRAKTEK KERJA LAPANGAN

Judul : Membangun Sistem Informasi UKM Berbasis Web di UPN Veteran Jawa Timur

Oleh

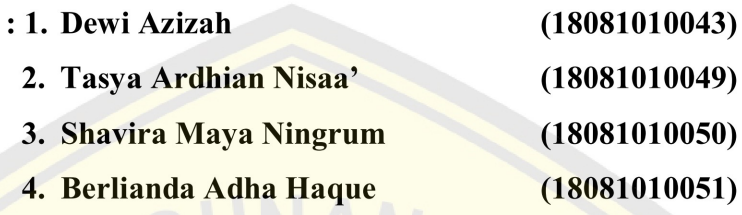

Telah Diseminarkan Dalam Ujian PKL, Pada; Hari Rabu, Tanggal 20 Januari 2021

Menyetujui

**Dosen Pembimbing** 

Dosen Penguji

NPT: 38610 10 0296 1

Retno Mumpuni, S.Kom, M.Sc NPT: 172198 70 716054

Mengetahui

**MWAT** 

**Dekan** 

LEWERTZEN MARIONAL Fakultas Ilmu Komputer DAN N/Ketut Sari, MT Tr. Dr.  $4.4$  W  $\text{NPT}$ <sup>2</sup> 19650731 199203 2 001

**Koordinator Program Studi Teknik Informatika** 

m, <u>M.Kom</u> Budi Nugroho

NPT: 38009 05 02051

#### SURAT PERNYATAAN ANTI PLAGIAT

Kami yang bertanda tangan di bawah ini:

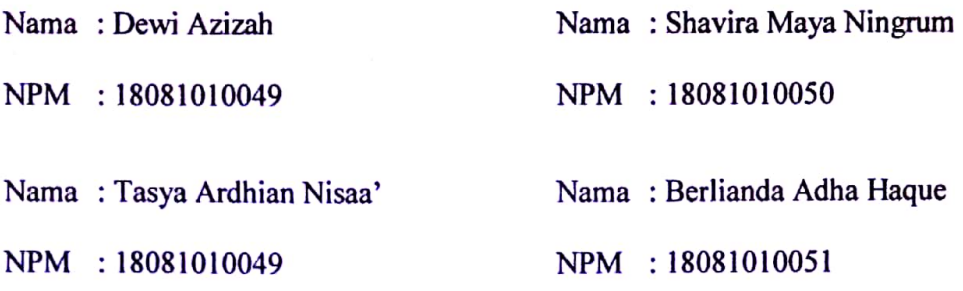

Menyatakan bahwa judul PKL yang kami ajukan dan kerjakan, yang berjudul : "MEMBANGUN SISTEM INFORMASI UKM BERBASIS WEB DI UPNV JATIM"

Bukan merupakan plagiat dari PKL / Skripsi / Tugas Akhir / Penelitian orang lain dan juga bukan merupakan produk dan atau software yang kami beli dari pihak lain. Kami juga menyatakan bahwa PKL ini adalah pekerjaan kami sendiri dengan studi kasus fiktif, kecuali yang dinyatakan dalam Daftar Pustaka dan tidak pernah diajukan untuk syarat memperoleh gelar di UPN "Veteran" Jawa Timur maupun di institusi pendidikan lain. Jika ternyata di kemudian hari pernyataan ini terbukti tidak benar, maka kami siap menerima segala konsekuensinya.

Hormat Kami,

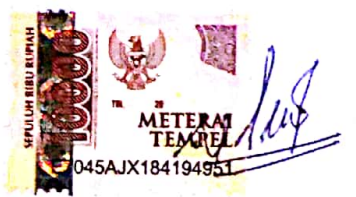

Dewi Azizah NPM. 18081010043

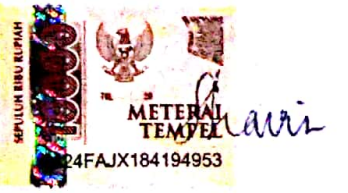

Shavira Maya Ningrum NPM. 18081010050

Tasya Ardhian Nisaa'

NPM. 18081010049

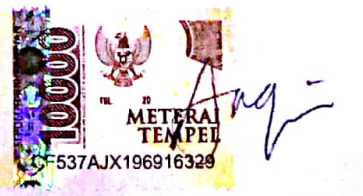

Berlianda Adha Haque NPM. 18081010051

Dipindai dengan CamScanner

#### **KATA PENGANTAR**

Segala puji dan syukur penulis panjatkan kepada Allah SWT yang telah memberikan rahmat dan anugrahkan-Nya kepada penulis, sehingga penulis dapat menyelesaikan laporan praktek kerja lapangan ini. Penulisan laporan praktek kerja lapangan dengan judul "Membangun Sistem Informasi UKM Berbasis Web Di UPN Veteran Jatim" dimaksudkan untuk menyelesaikan kegiatan praktek kerja lapangan di semester ganjil pada Program Studi Teknik Informatika, Universitas Pembangunan Nasional "Veteran" Jawa Timur. Penulis menyadari bahwa dalam penyusunan laporan praktek kerja lapangan ini bukanlah dari jerih payah sendiri, melainkan dari bimbingan berbagai pihak. Oleh sebab itu penulis mengucapkan banyak terimakasih kepada semua pihak yang turut membantu dalam proses penulisan laporan praktek kerja lapangan ini, yaitu kepada:

- 1. Prof. Dr. Ir. Akhmad Fauzi, MMT selaku Rektor Universitas Pembangunan Nasional "Veteran" Jawa Timur.
- 2. Ibu Dr. Ir. Ni Ketut Sari, M.T., selaku Dekan Fakultas Ilmu Komputer Universitas Pembangunan Nasional "Veteran" Jawa Timur.
- 3. Bapak Budi Nugroho, S.Kom, M.Kom, selaku Koordinator Program Studi Teknik Informatika Universitas Pembangunan Nasional "Veteran" Jawa Timur.
- 4. Bapak Chrystia Aji Putra, S.Kom, M.T, selaku Dosen Pembimbing selama melaksankan praktek kerja lapangan.
- 5. Kedua Orang Tua dan Keluarga yang telah memberikan do'a, kasih sayang, serta semangat pada saat praktek dan juga dalam pengerjaan laporan ini.
- 6. Kawan-kawan jurusan Teknik Informatika angkatan 2018 yang telah membantu dalam penyelesaian praktek kerja lapangan ini.

Penulis menyadari bahwa mungkin masih terdapat kekurangan dalam Laporan Praktek Kerja Lapangan ini. Oleh karena itu, kritik dan saran dari pembaca sangat bermanfaat bagi penulis. Semoga laporan ini dapat bermanfaat bagi semua pihak yang membacanya.

# **DAFTAR ISI**

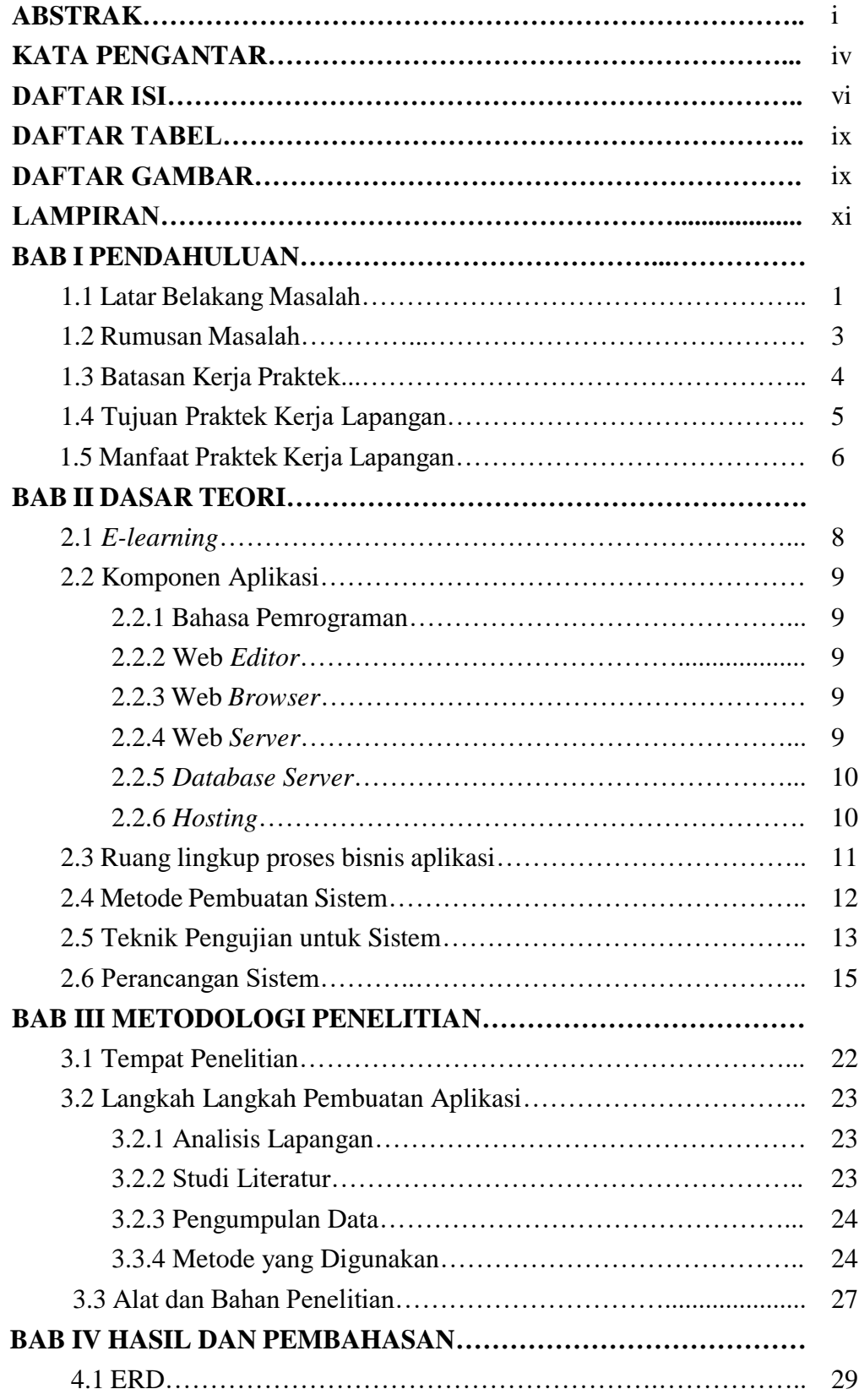

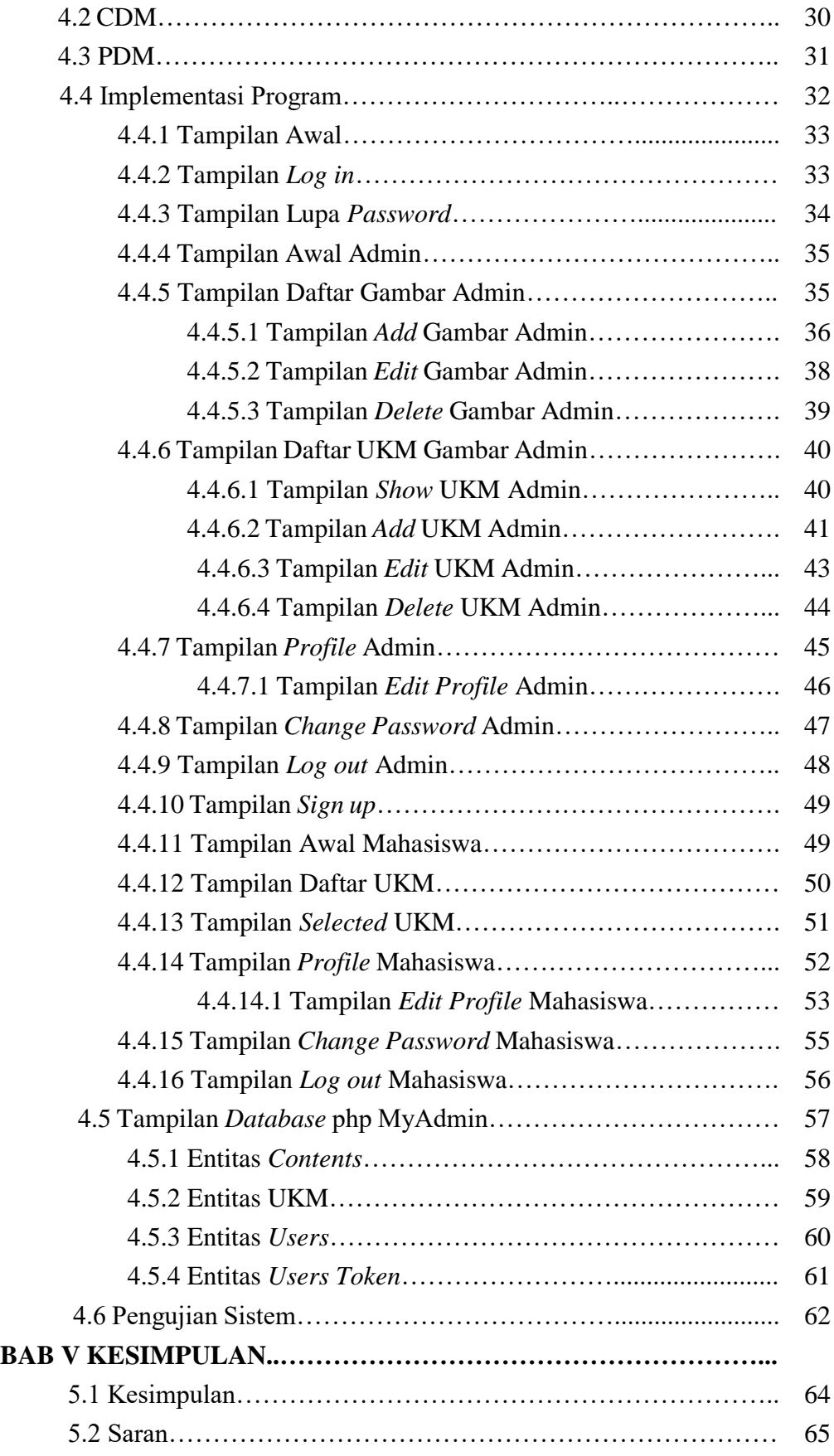

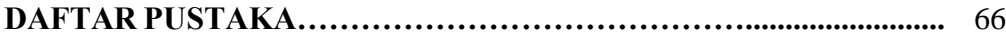

# **DAFTAR TABEL**

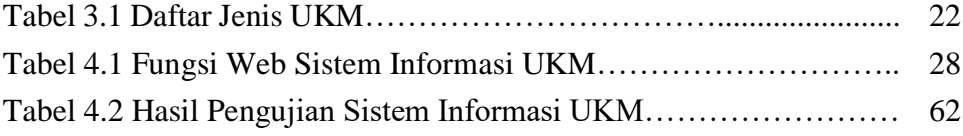

# **DAFTAR GAMBAR**

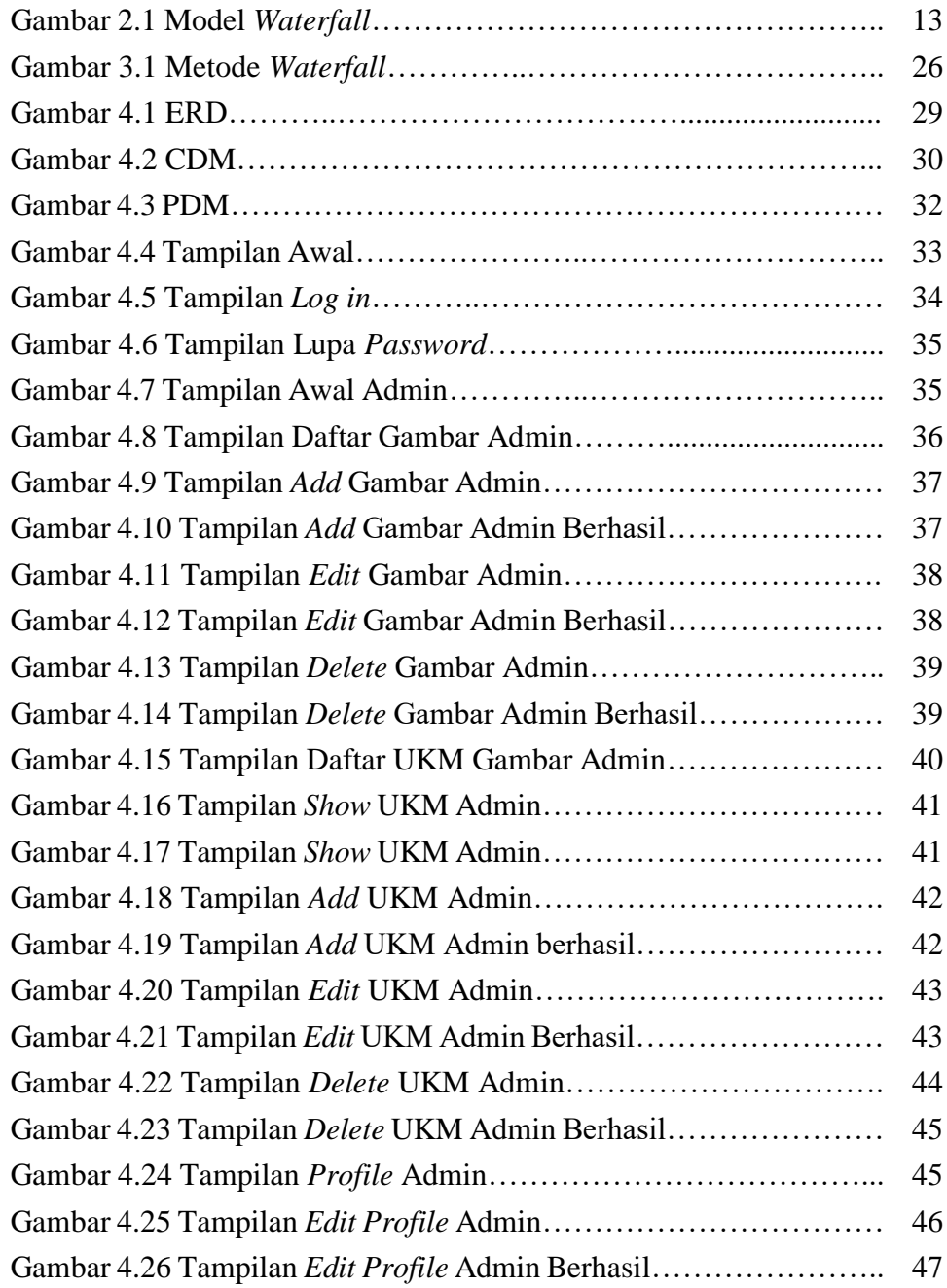

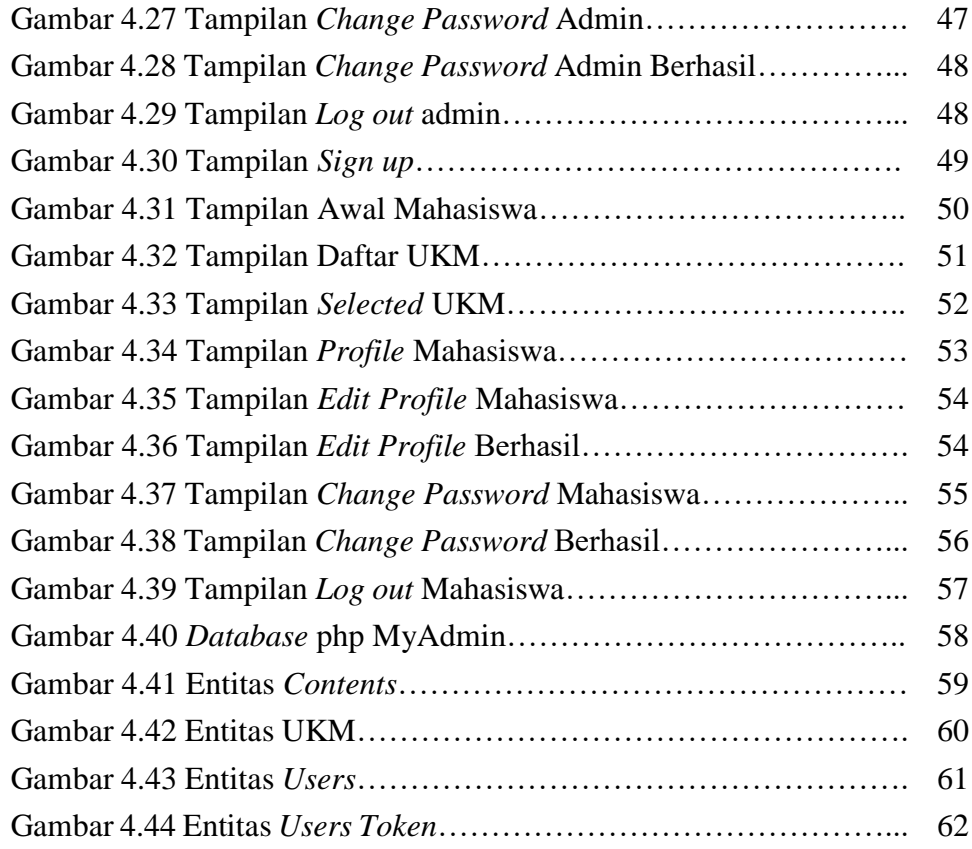

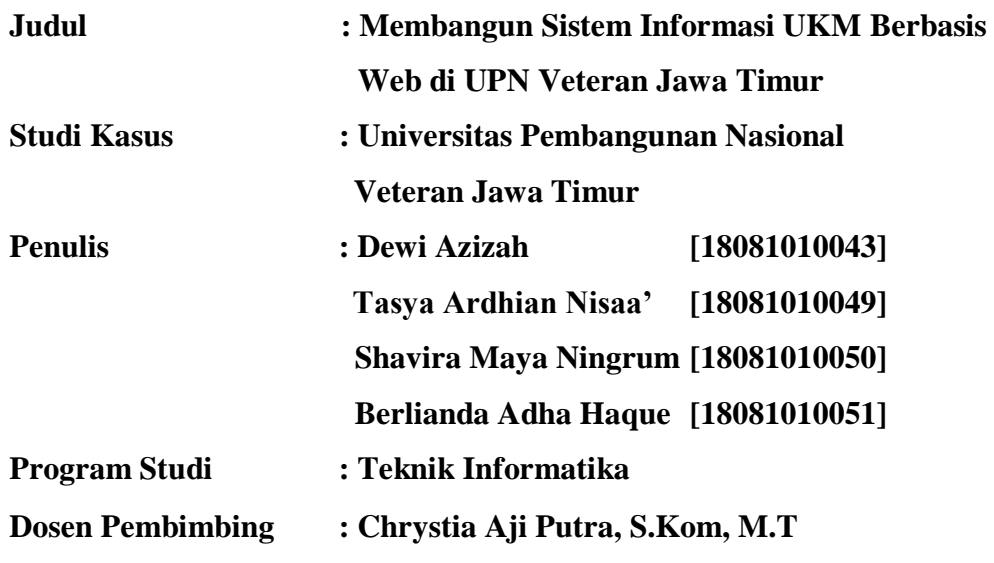

#### **ABSTRAK**

Unit Kegiatan Mahasiswa (UKM) yang ada di Universitas Pembangunan Nasional "Veteran" Jawa Timur terbilang cukup banyak, setiap tahunnya diadakan acara memperkelankan seluruh UKM kepada seluruh mahasiswa baru di Gedung Giri Loka UPN Veteran Jawa Timur. Setelah acara perkenalan UKM, seluruh mahasiswa baru mencari anggota UKM yang diminati dengan berdesak-desakan antar mahasiswa baru untuk menanyakan suatu hal tentang UKM yang diminati, lalu mendaftarkan diri untuk menjadi anggota baru UKM tersebut. Hal tersebut tentu sangat tidak memungkinkan pada masa pandemi seperti sekarang. Oleh karenanya penulis menciptakan sebuah sistem informasi UKM berbasis web, dimana dapat membantu mahasiswa baru untuk melihat berbagai informasi dan video maupun foto-foto penampilan serta kegiatan dari UKM yang ada di UPN Veteran Jawa Timur. Terdapat juga kontak senior pada tiap-tiap UKM yang dapat dihubungi untuk menanyakan tentang UKM yang kurang jelas serta dapat mendaftarkan diri menjadi anggota baru tanpa perlu bertatap muka dan beramairamai di Gedung Giri Loka seperti tahun-tahun sebelumnya. Penulis menyelesaikan penelitian dengan melihat fakta yang sedang terjadi lalu menganalisis apa saja yang perlu dilakukan untuk menyelesaikan permasalahan serta apa saja yang dibutuhkan untuk penyelesaian masalah sehingga terbentuklah sistem informasi UKM berbasis web yang dapat digunakan untuk admin dan terutama untuk mahasiswa yang ingin mengetahui berbagai macam UKM yang ada di UPN Veteran Jawa Timur beserta informasinya untuk mendaftarkan diri menjadi anggota baru.

**Kata kunci**: Unit Kegiatan Mahasiswa (UKM), Sistem Informasi, Mahasiswa Baru

#### *ABSTRACT*

 *There are quite a lot of Student Activity Units (UKM) at the "Veteran" National Development University in East Java, each year an event is held to showcase all UKM to all new students at the Giri Loka Building UPN Veteran East Java. After the UKM introduction event, all the new students looked for members of the UKM they were interested in by jostling between the new students to ask something about the UKM they were interested in, then registered themselves to become new members of the UKM. This is certainly very unlikely during a pandemic like now. Therefore, the authors created a web-based UKM information system, which can help new students to view various information and videos as well as photos of performances and activities of UKM in UPN Veteran East Java. There is also a senior contact at each UKM who can be contacted to inquire about SMEs that are less clear and can register themselves as new members without the need to meet face to face and crowd in the Giri Loka Building as in previous years. The author completed the research by looking at the facts that were happening and then*